## **Demandes**

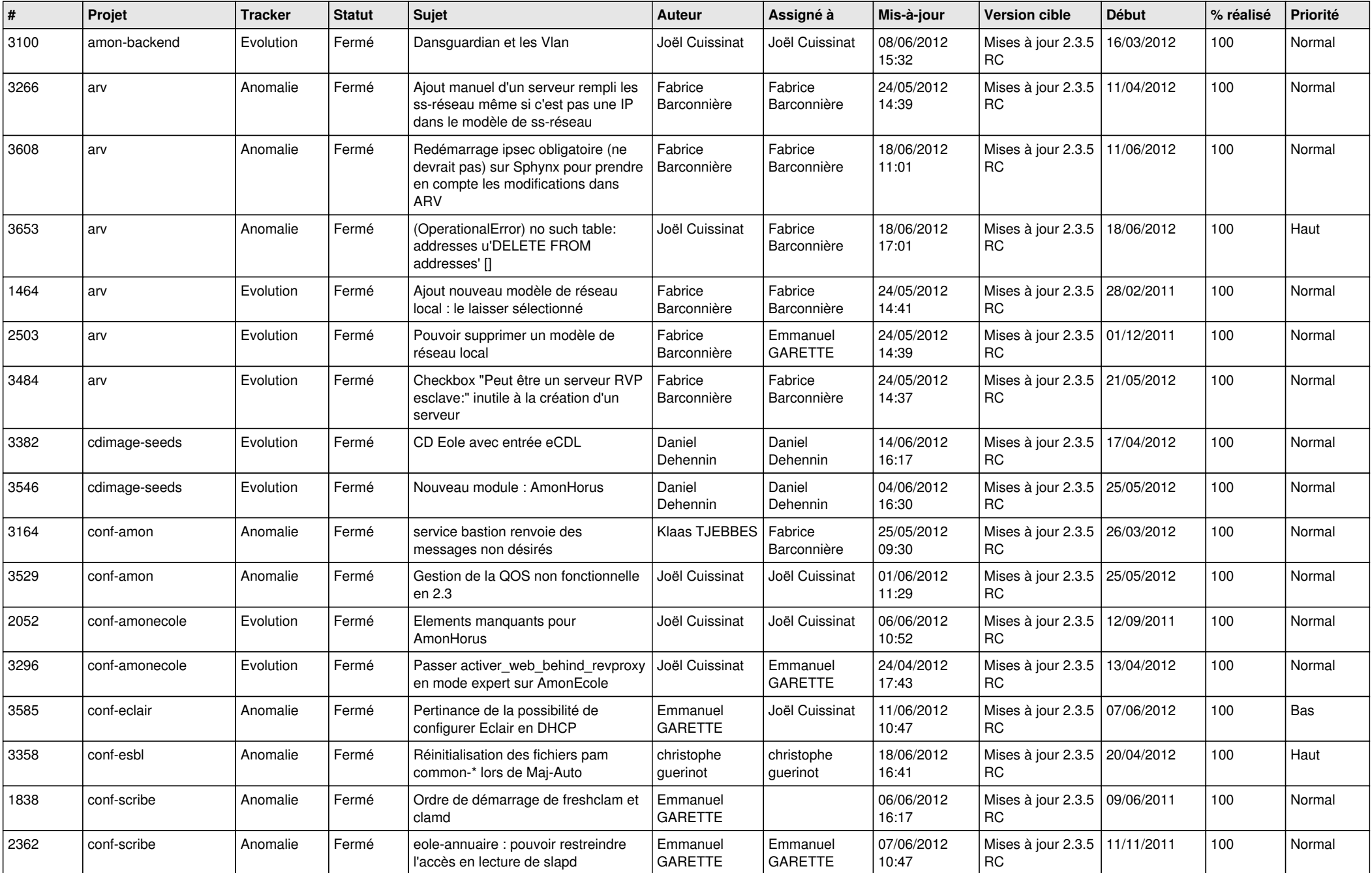

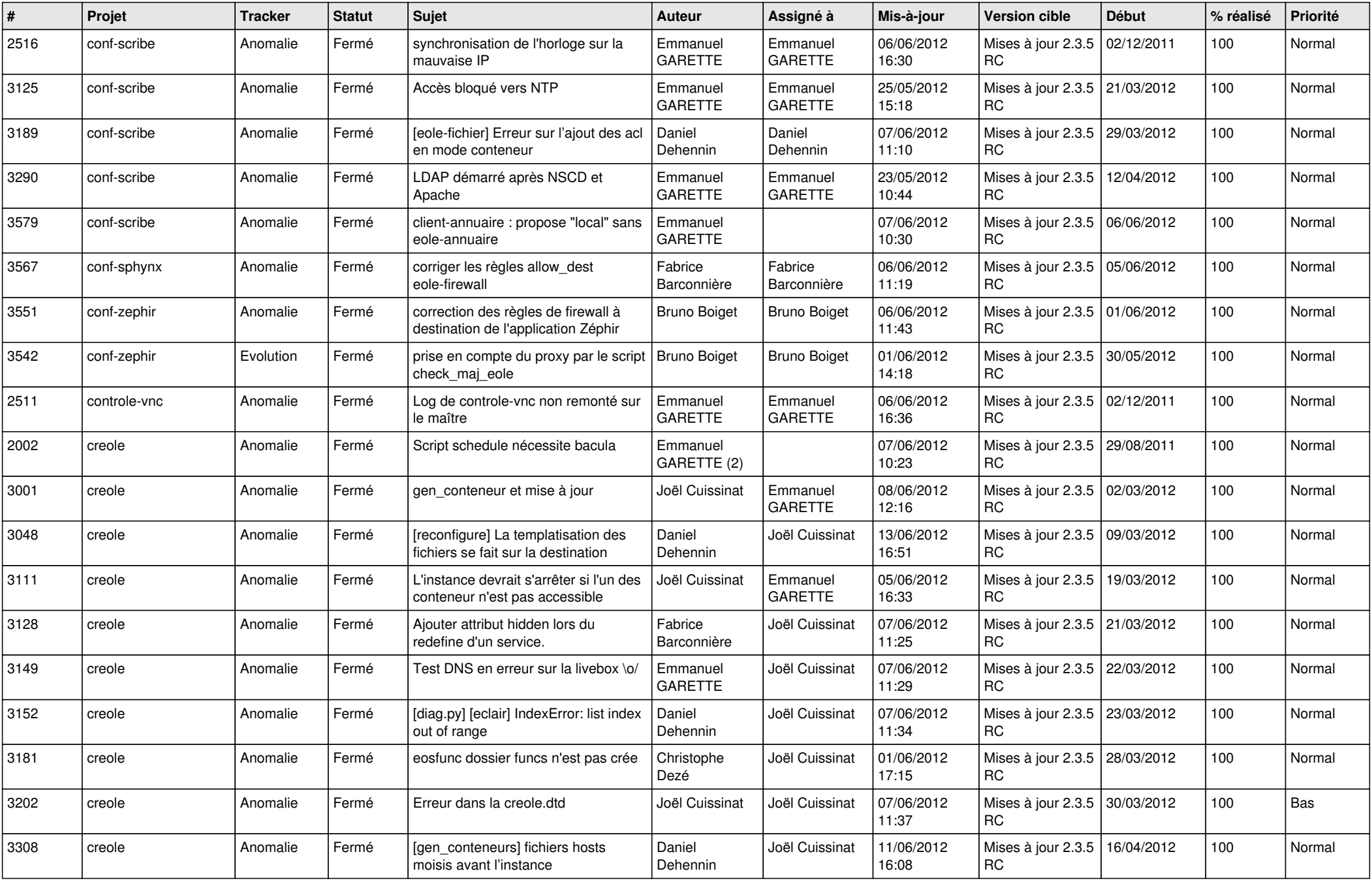

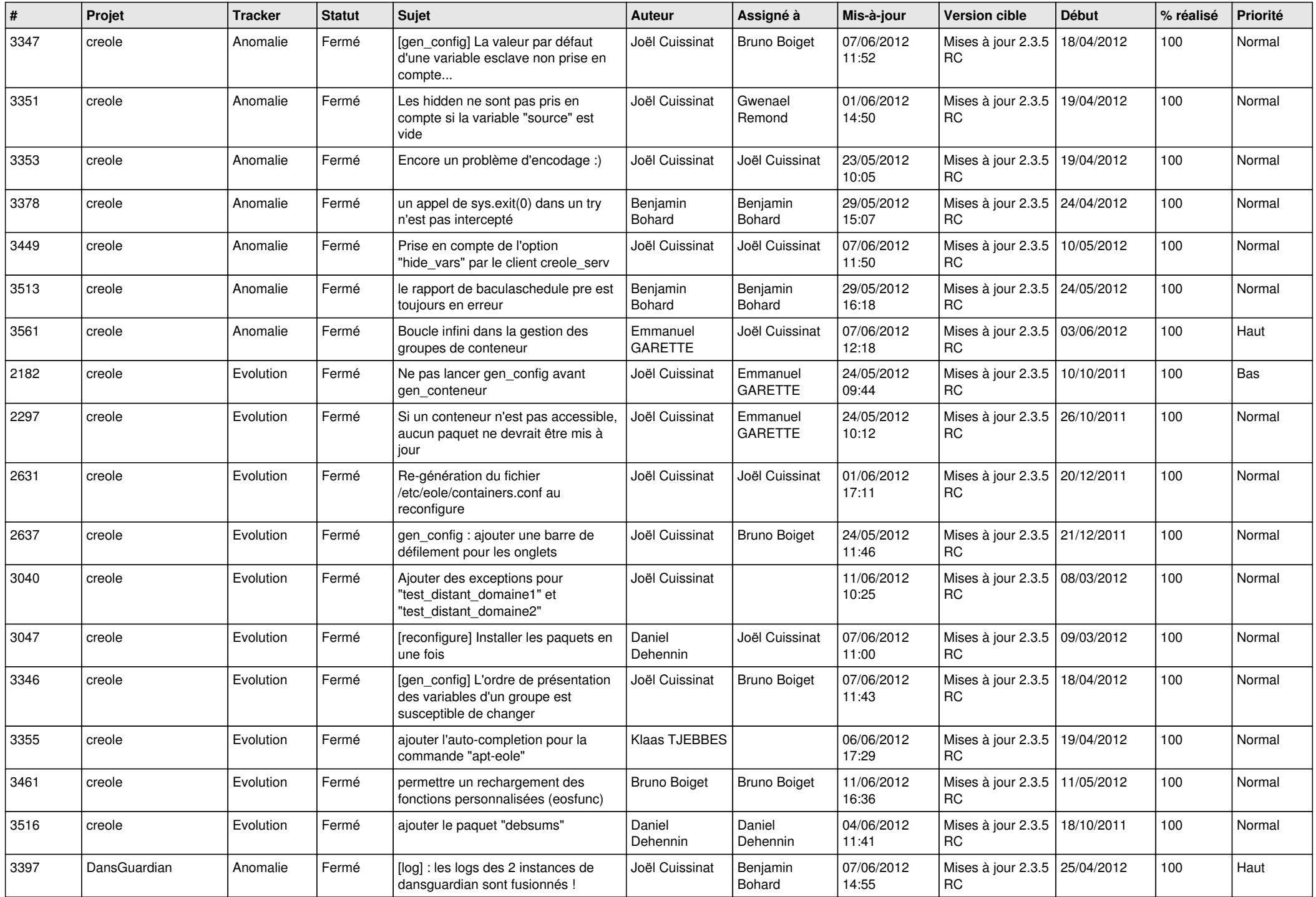

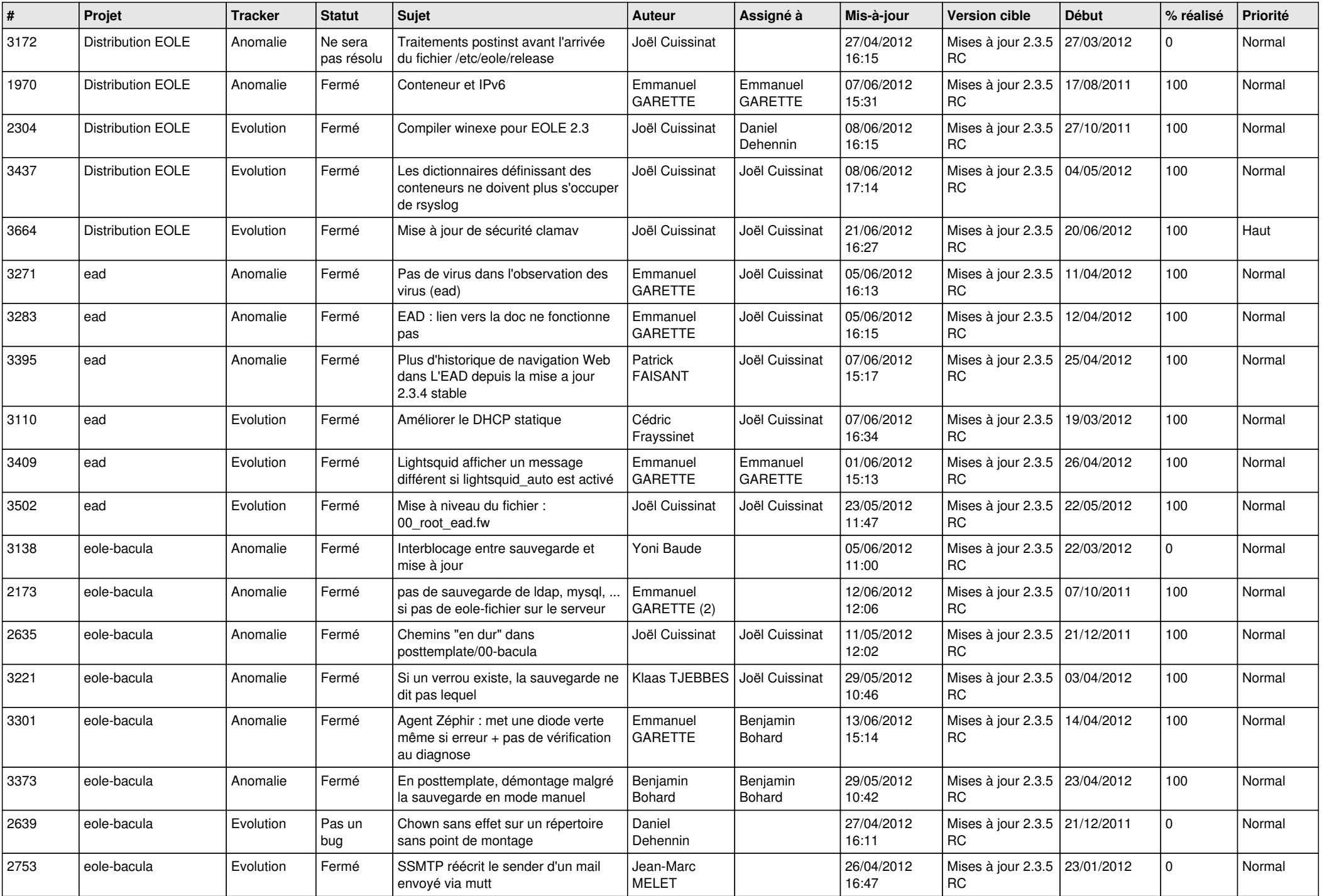

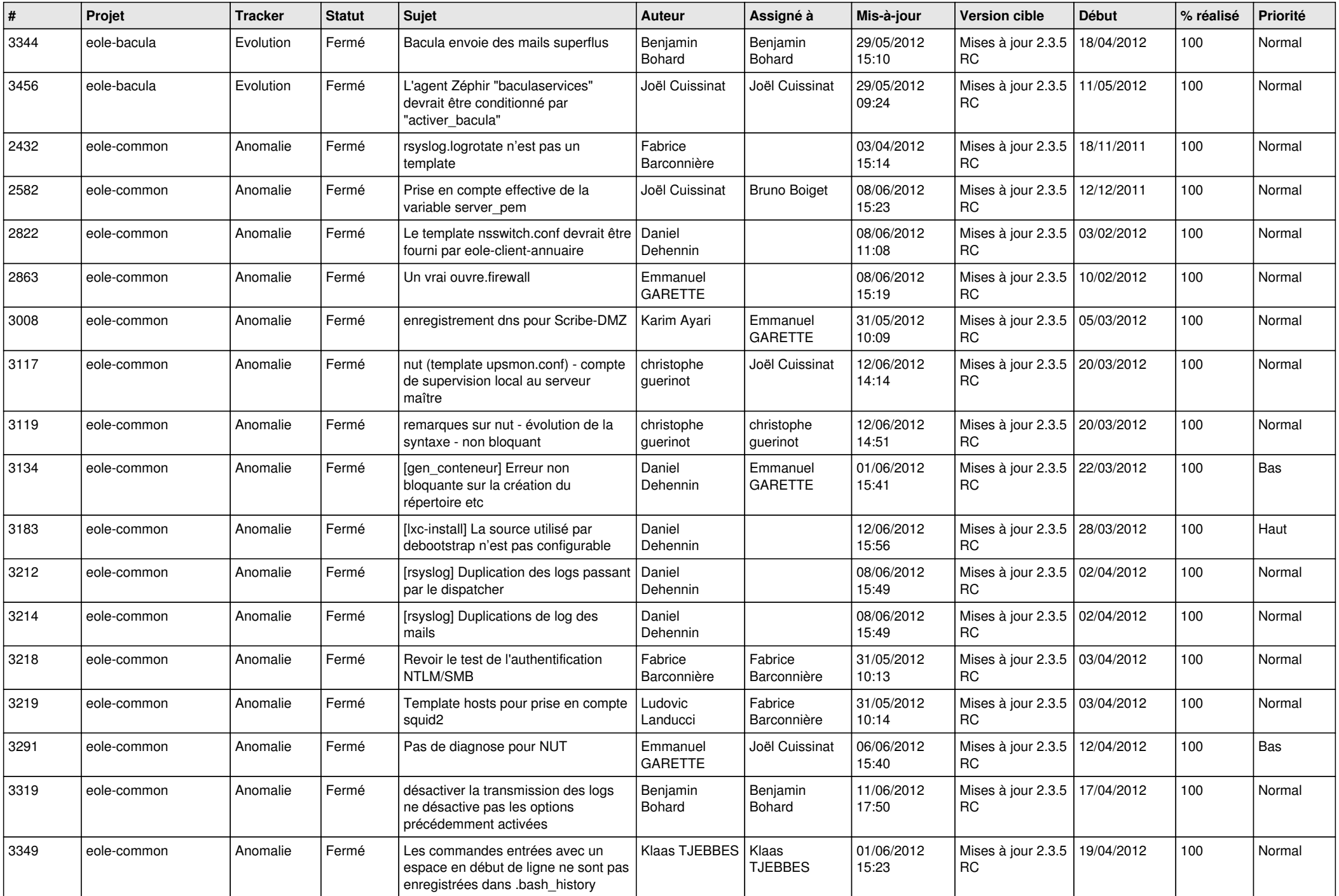

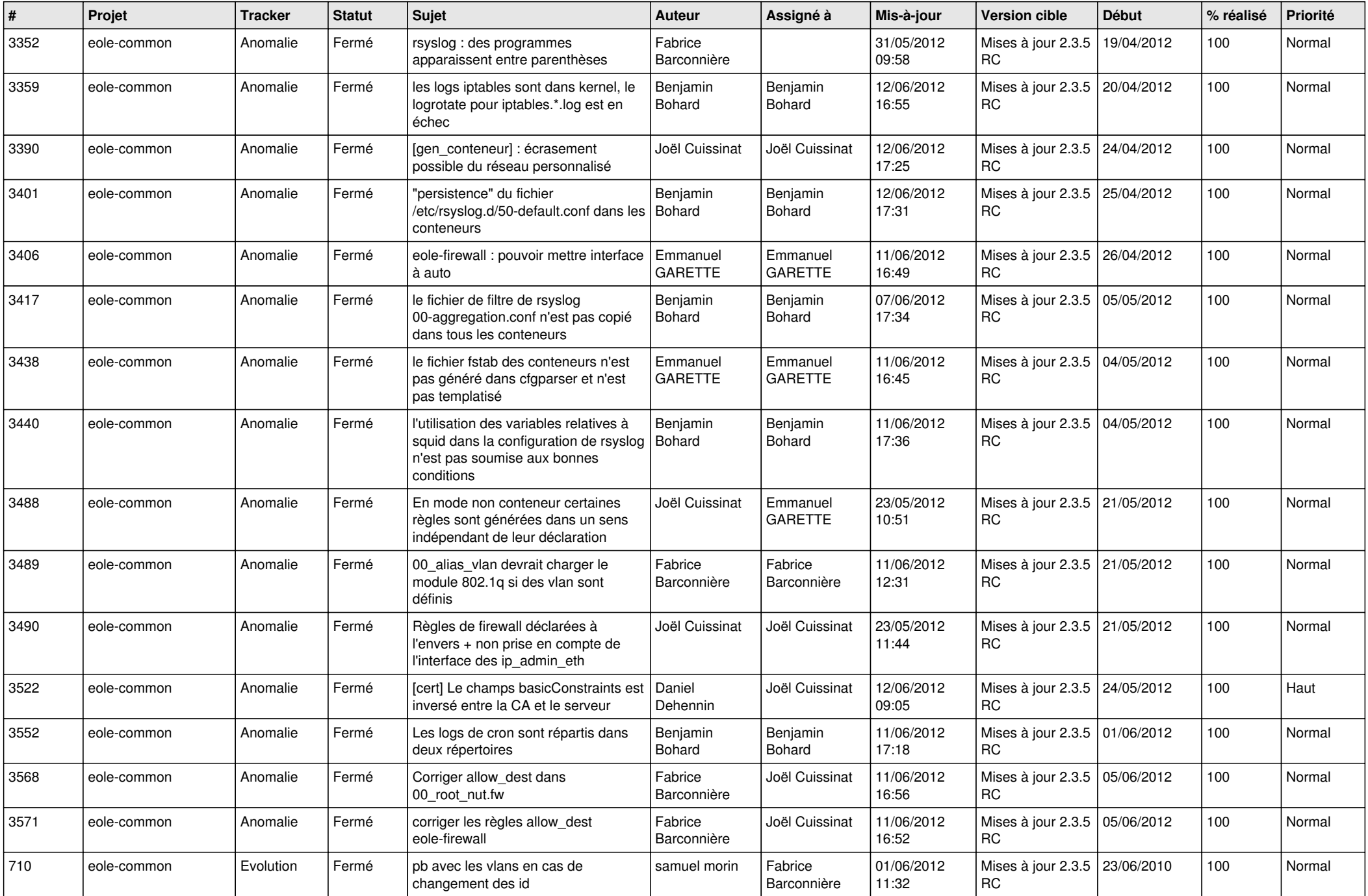

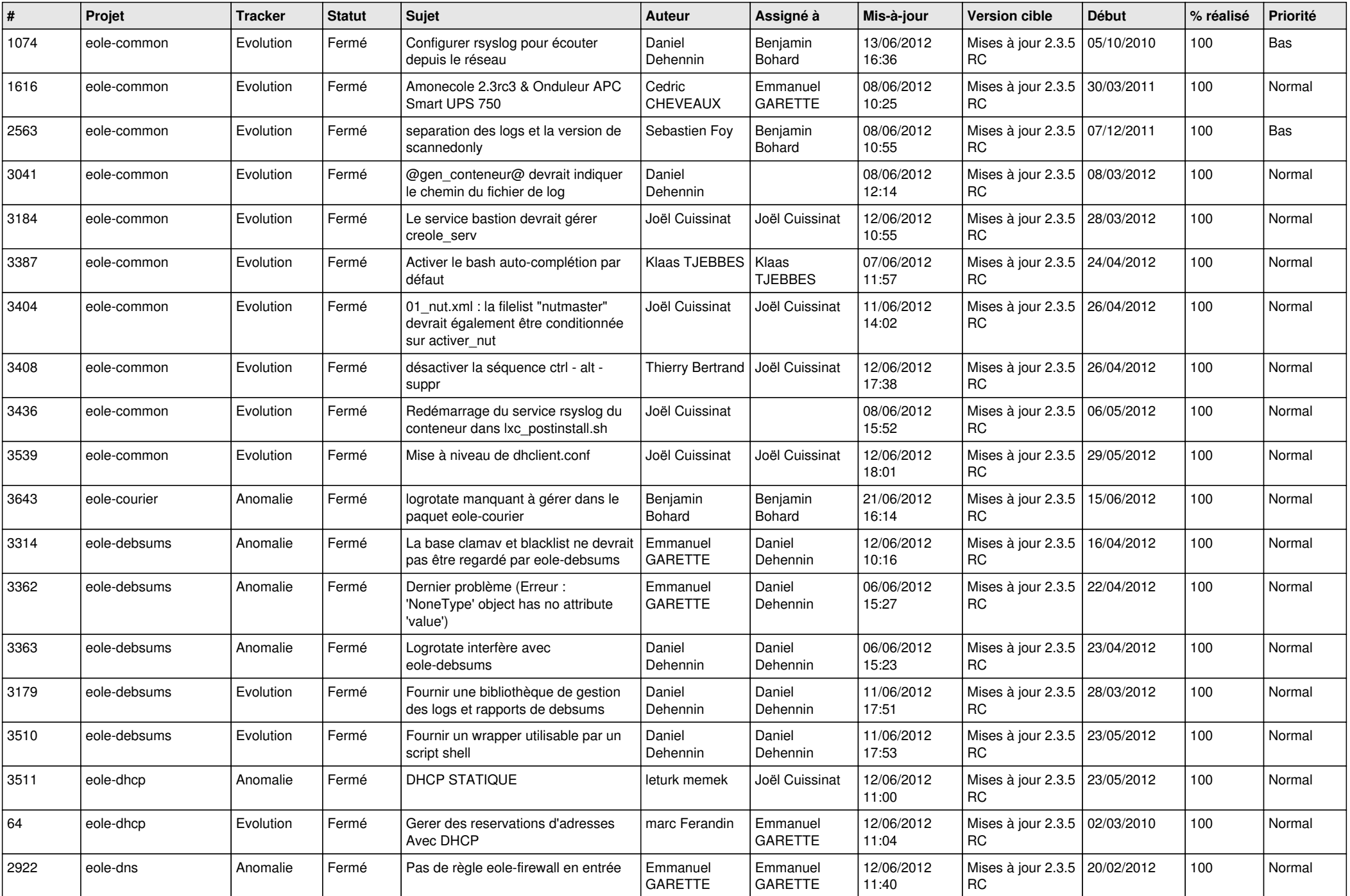

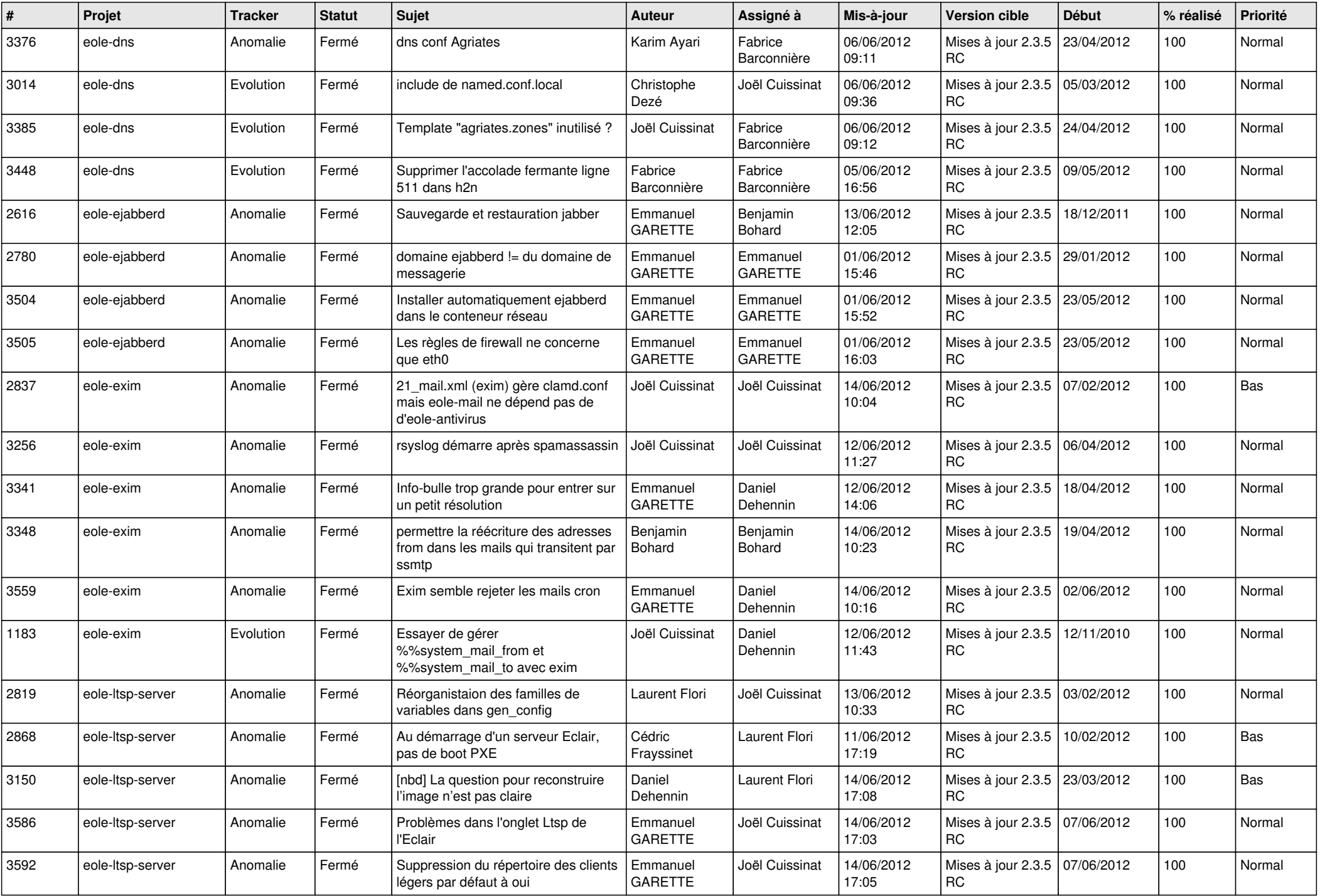

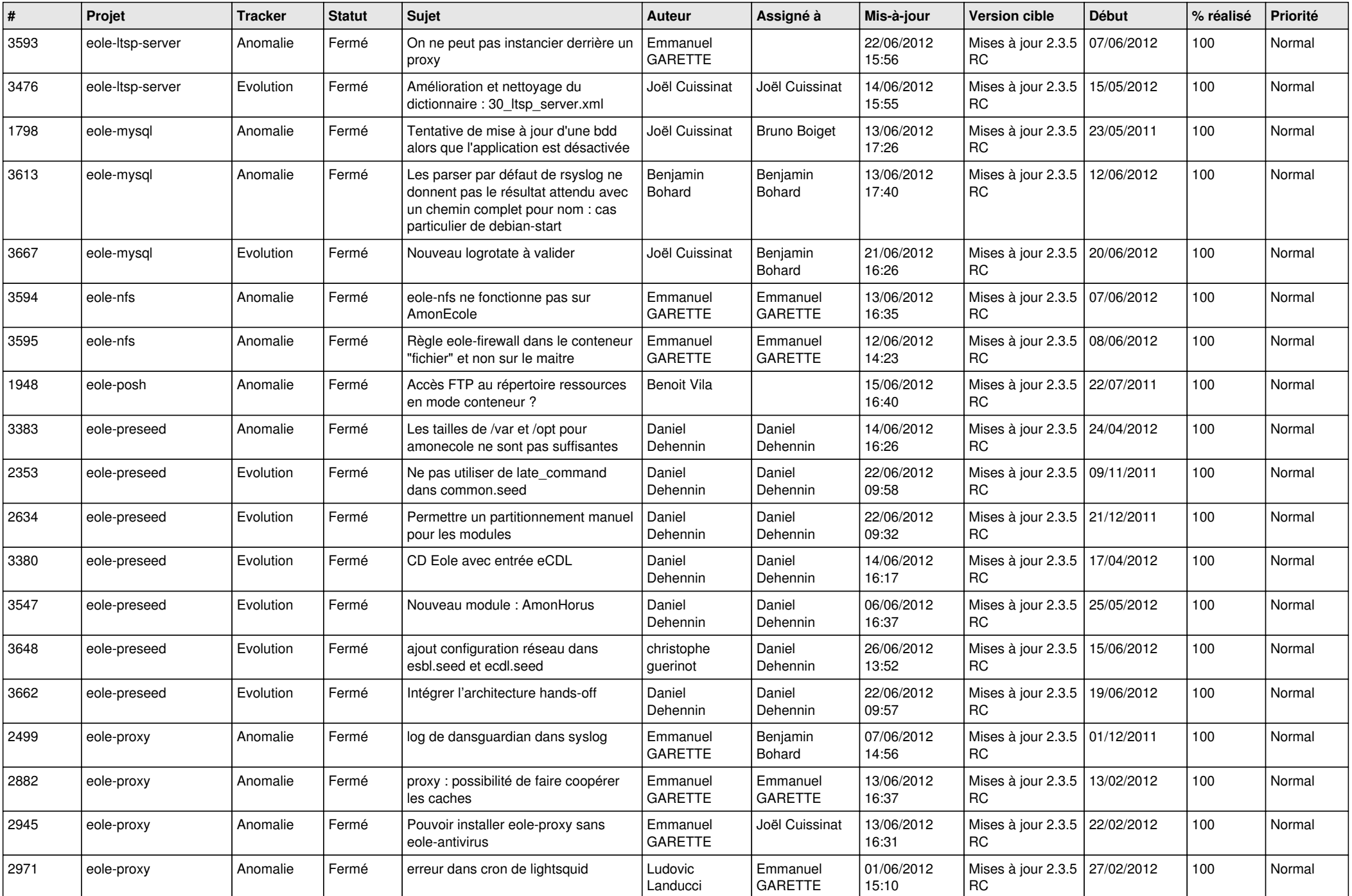

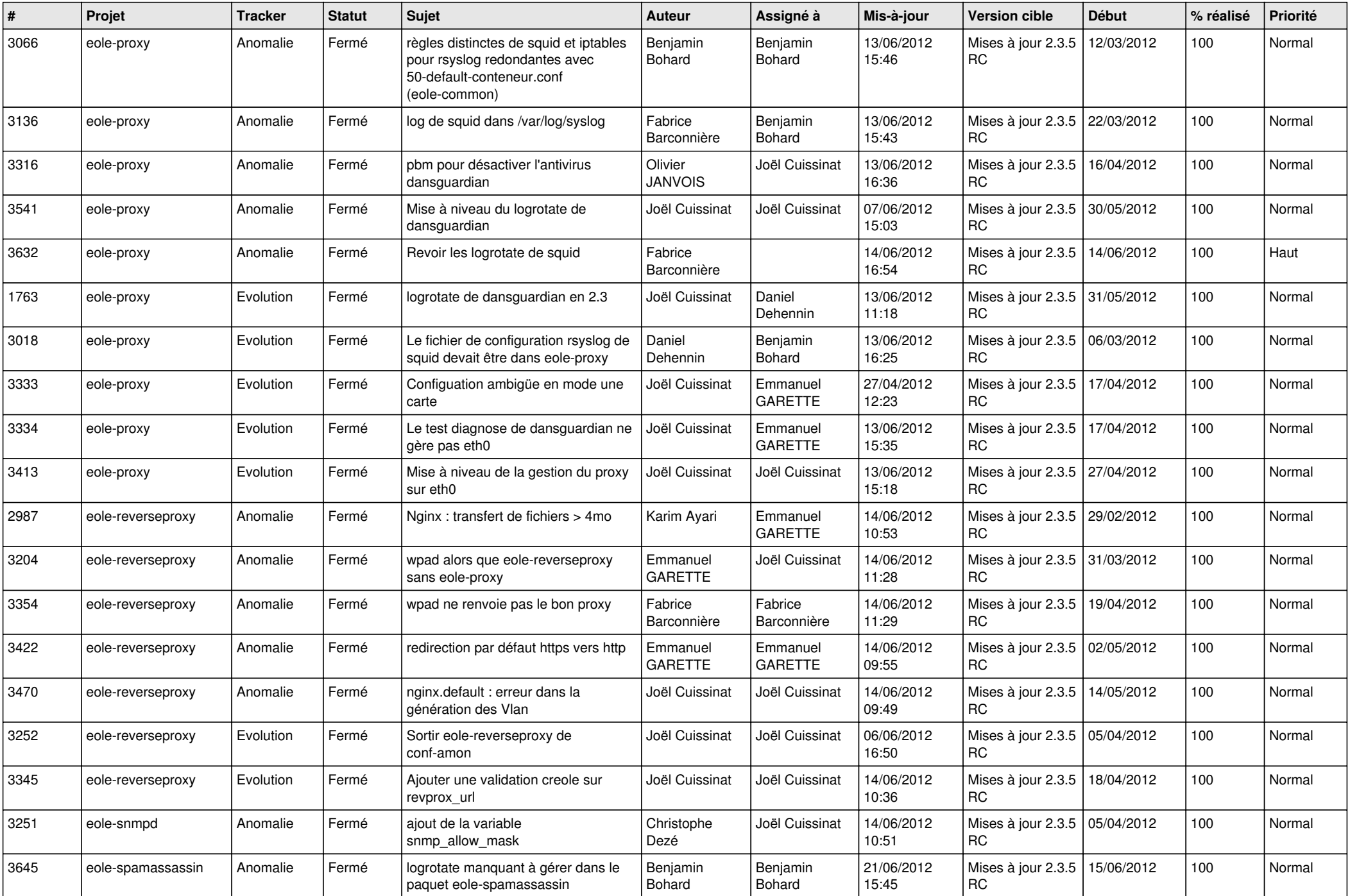

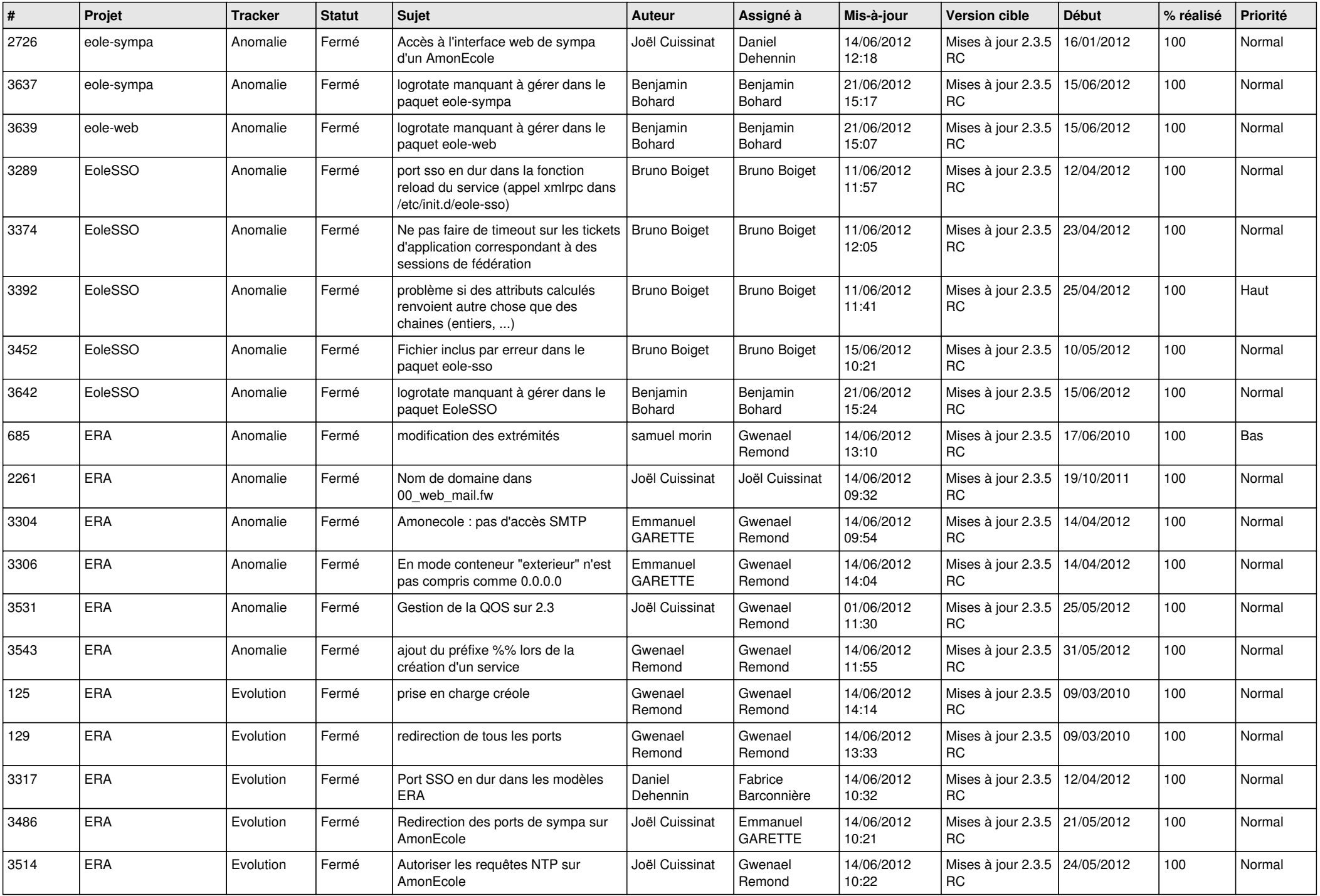

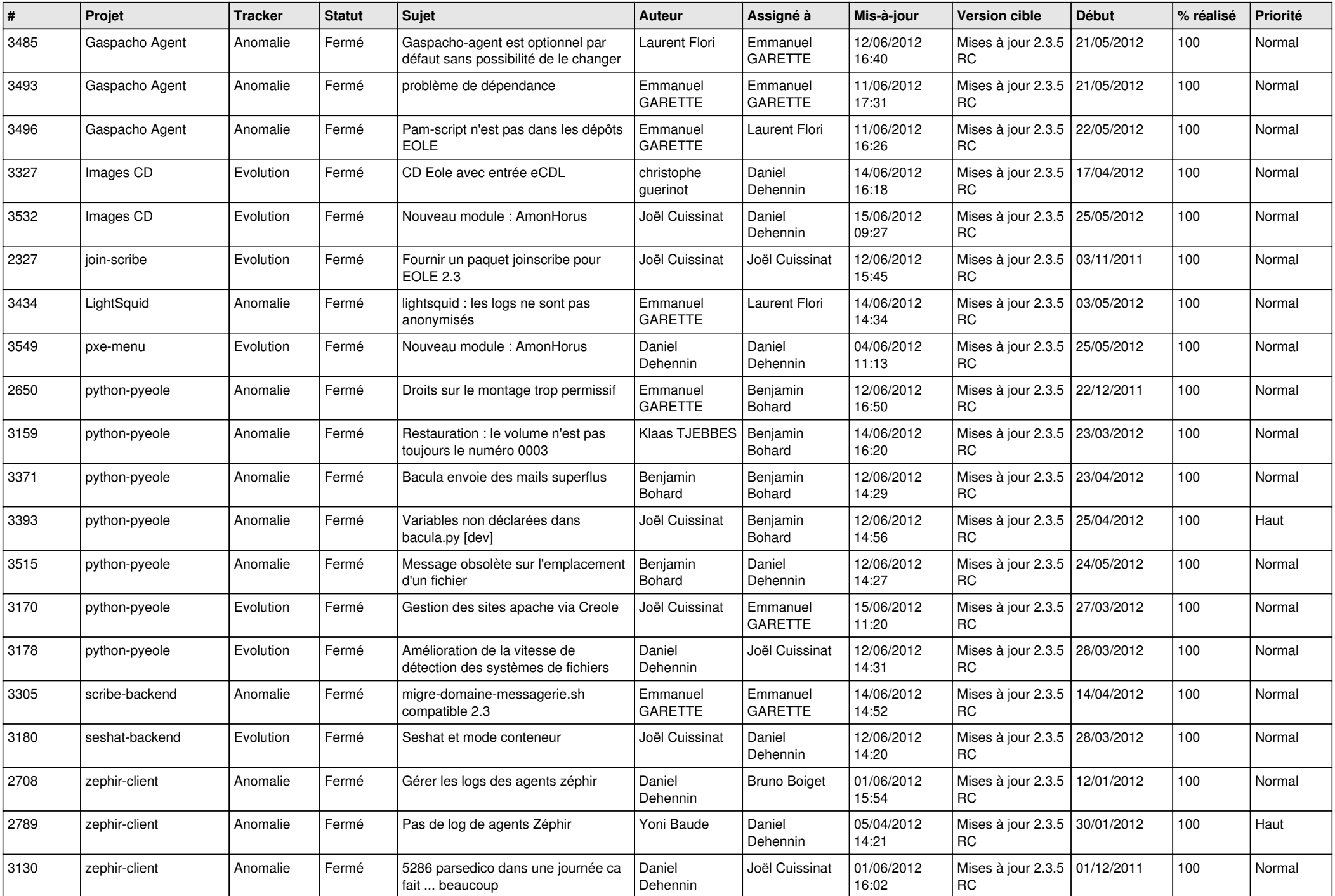

![](_page_12_Picture_768.jpeg)

![](_page_13_Picture_183.jpeg)